# **Designing your parton shower simulation**

.

.

SLAC Summer Institute, SLAC August, 2016 Stefan Höche, Stefan Prestel (SLAC)

## Event generation for high-energy physics

All physics relying on high-energy scattering events rely on scattering event simulations, featuring many different phenomena:

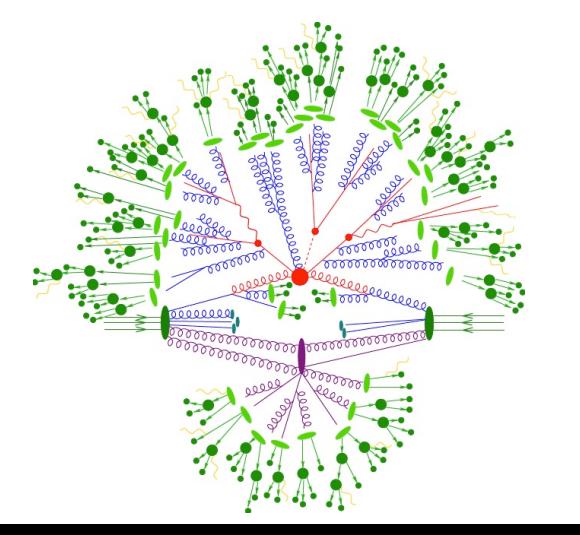

High-energy reaction Radiation cascade Secondary scatterings

Hadronization

#### Parton showers

Parton shower radiation cascades describe how jets are formed in particle collisions. Jets are an essential tool in collider physics.

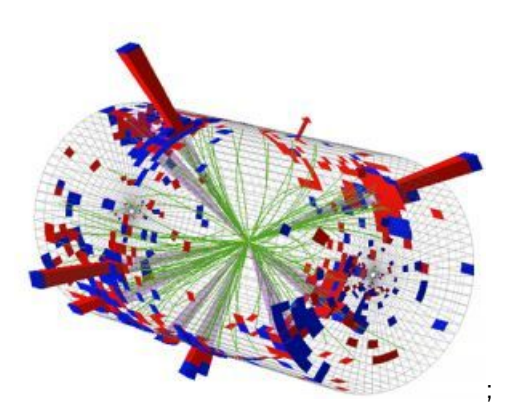

*⇒* Good jet modelling necessary!

Construct and test your own parton shower for one (or more) high energy scattering processes!

…and improve it with a next-to-leading order QCD calculation. …and apply it to a future lepton collider.

You will

- Learn about QCD calculations, phase space integration, and apply your knowledge of (fixed- and all-order) perturbation theory.
- Improve your Python programming skills.
- Go home with your very own parton shower generator.

#### Be creative with your tool!

Check out the "PS tutorial" at www.slac.stanford.edu/~shoeche/mcnet16/ws

Once you have mastered your tool, be creative with your own improvement ideas, and test your understanding!

Possible challenges for you and your group are:

- Study your improvements at a high-energy lepton collider.
- Parton showers resum large logarithms of their ordering variable to all orders in perturbation theory. If you use a different ordering variable, you perform a different all-order calculation! Use another ordering variable (e.g. the virtuality of a branching) and compare!
- Include the calculations for  $e^+e^- \rightarrow Z^0Z^0 \rightarrow$  jets and *e* +*e <sup>−</sup> <sup>→</sup> <sup>W</sup>*<sup>+</sup>*W<sup>−</sup> <sup>→</sup>* jets. When will these more complicated electro-weak processes become important?
- Calculate tree-level MEs for *e* +*e <sup>−</sup> → n* gluons/partons and combine with your PS by "matrix-element  $+$  parton shower merging".  $5/6$

### References/hints

- 1 The introductory tutorial sheet can be found on www.slac.stanford.edu/~shoeche/mcnet16/ws under the "PS tutorial" link.
- 2 You will need a Python installation, and the YODA histogramming tool if you want to produce plots. The best way to get a full-fledged software setup is to use a virtual machine (VM). The VM and instructions on how to get started can be found at www.slac.stanford.edu/~shoeche/mcnet16/
- 3 You can get a "raw" version of the supplementary Python code with svn co --username=mcnet16 --password=school \ svn://svn.slac.stanford.edu/mc/tutorials/mcnet16/ps
- 4 Follow Keith Ellis' lecture closely!
- 5 Helpful background material: MCnet event generator review: https://arxiv.org/abs/1101.2599 TASI lectures by Stefan Hoeche (very detailed!): https://arxiv.org/abs/1411.4085 ICTP lectures by Stefan Prestel (with videos!): http://www.slac.stanford.edu/~prestel/schools/2015-sao-paulo  $6/6$